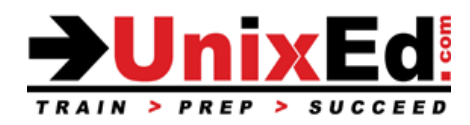

# **Red Hat Enterprise Linux (RHEL) Systems Administration 2**

Course Summary

**Length:** 5 Days

**Prerequisite**: Red Hat Enterprise Linux Systems Administration 1 (or equal experience)

## **Recommendation Statement:**

For RHEL Administrators who have completed the Red Hat Enterprise Linux Systems Administration 1 course or have equivalent experience.

# **Course Description:**

This course builds on the skills taught in the Red Hat Enterprise Linux Systems Administration 1 course focusing on storage, networking and advanced installation topics.

This course teaches all of the topics that are included in the Red Hat ® RH134 course

# **Upon completion of this course, you should be able to:**

- Automate the installation using Kickstart
- Understand and control the boot process
- Advanced file editing and management utilities
- File systems and logical volumes
- Scheduling processes and tasks
- Manage network file systems and network attached storage
- Manage Security Enhanced Linux (SELinux)
- Advanced file security using ACLs
- Administer firewalls
- Advanced Troubleshooting

**Follow up Course:** Red Hat Enterprise Linux (RHEL) Systems Administration 3

## **Red Hat Enterprise Linux Systems Administration 2**

Detailed Course Outline

#### **1. Automate the Installation with Kickstart**

- a. Kickstart installation
- b. Installing using Anaconda

#### **2. Advanced File Management**

- a. Searching files with grep
- b. Edit files using vim

# **3. Schedule Linux Tasks**

- a. Schedule and Automate tasks
- b. Using at/batch/cron
- c. Administering cron

## **4. Manage Process Priorities**

- a. View and manage processes
- b. Tune processes

#### **5. Control Access to Files using ACLs**

a. File and Directory permissions

#### b. Administering file access control lists (FACLs)

## **6. Manage SELINUX Security**

- a. SELinux framework
- b. SELinux modes
- c. SELinux commands
- d. SELinux policies
- e. SELinux tools
- f. SELinux troubleshooting

## **7. Adding Storage**

- a. Adding disks
- b. Partition disks
- c. Create file systems
- d. Manage XFS file systems
- e. Manage swap

# **8. Manage Logical Volumes (LVMs)**

- a. Understand LVM concepts
- b. Implement LVM
- c. Create volumes
- d. Manage and modify Vgs and LVs from the command line
- e. Advanced LVM concepts
- f. gnome-disk-utility

# **9. Administer Network Attached Storage with SMB**

- a. Access Windows and Samba shares
- b. Understand and configure AutoFS

## **10. Control the Boot Process**

- a. Understand and administer GRUB2
- b. Understand boot parameters
- c. Understand the role of init and system
- d. systemd configuration
- e. Understand the role of init and systemd<br>f. System run levels
- System run levels
- g. System configuration files
- h. System shutdown procedures

## **11. Network and Firewall Configuration**

- a. Netfilter: Stateful Packet Filter Firewall
- b. Netfilter concepts
- c. iptables
- d. Netfilter rule syntax
- e. Targets
- f. Common math\_specs
- g. Connection tracking
- h. FirewallD

# **12. Lab Exercises**

a. Lab exercises will be provided at the completion of each section